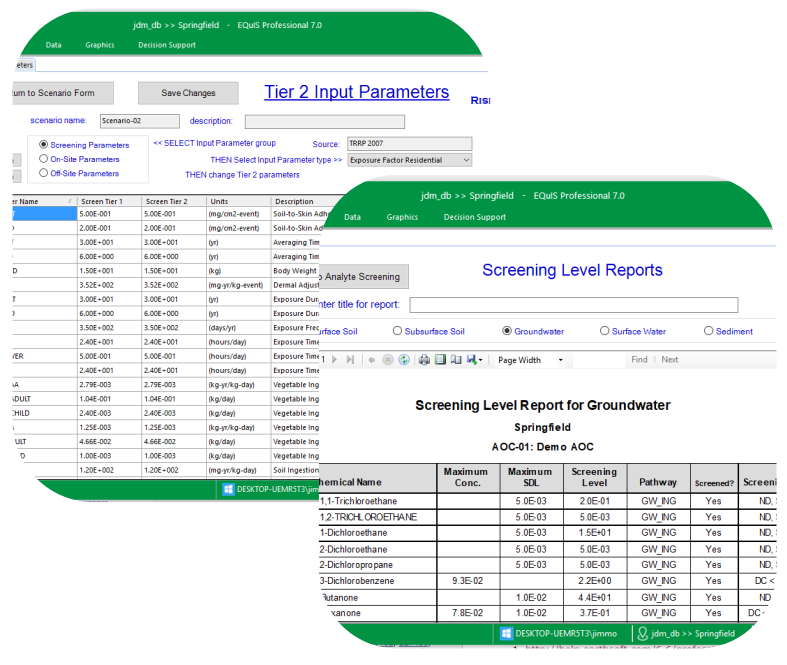

## **Risk3T for EQuIS<sup>™</sup>**

Risk Assessment Toolkit

Risk3T tools examine environmental risk and are used by industry, government, and consultants. Risk3T contains three modules:

- Site-Specific Calculator
- Tier 1 Action Level Calculator
- Lookup Action Level Generator

#### Site-Specific Calculator

Conduct Tier 2 or Tier 3 site-specific risk assessments determining remedial goals or Action Levels protective of human health and the environment. Benefits and features include:

- Save time and reduce costs to develop risk scenarios, perform calculations, and prepare reports.
- Go beyond the regulatory Tier 1 defaults with less restrictive and defensible Risk3T assessments.
- Quickly compile and screen analytical results with direct access to EQuIS databases.
- Includes calculations for standard USEPA exposure pathways and equations.
- Easily modify default assumptions for land use, groundwater classification, exposure pathways, and input parameters.
- Generate multiple risk scenarios and/or individual areas of concern per site.
- Quickly change, compare, and analyze a range of site-specific parameters and options without losing the original calculations.
- Generate data summary reports, cumulative risk totals, and complete laboratory analytical data tables—formatted and report ready for Excel, Word, or PDF.

**Risk3T makes site-specific risk assessments quick and easy!**

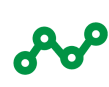

Simplify action level screening process

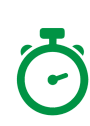

Reduce time and costs to develop scenarios, perform calculations, and prepare reports

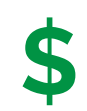

Reduce or eliminate costs of *\** remediation

# Risk3T for EQuIS<sup>™</sup>

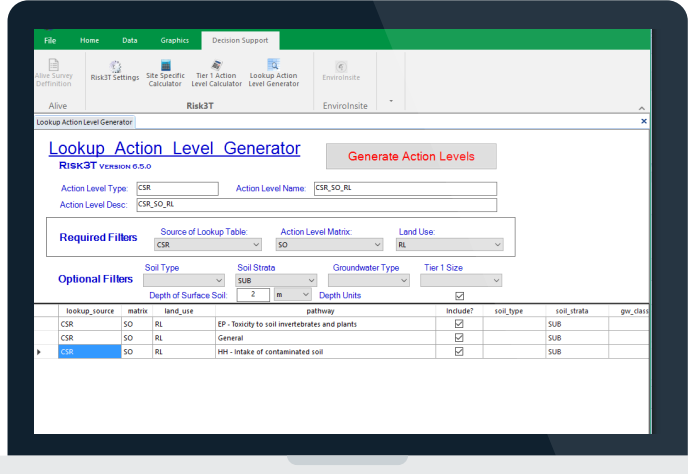

### Lookup Action Level Generator

The Risk3T Lookup Action Level Generator significantly simplifies the process of determining which screening levels are applicable to a site for complicated regulatory programs. Risk3T has easy and convenient lookup criteria such as matrix, land use, soil type, and groundwater type. Determine which screening levels apply and then store the results directly in the EQuIS Action Level tables.

EQu I S Col l e c t

### Tier 1 Action Level Calculator

Regulatory agencies, industry and consultants use Risk3T Tier 1 Action Level Calculator to support the management of environmentally impacted sites.

Regulatory agencies create Tier 1 screening levels using their default pathways and parameter values.

Industry and consultants can quickly create EQuIS Action Levels for the full list of analytes in the agency's chemical toxicity table if regulatory parameter values are known.

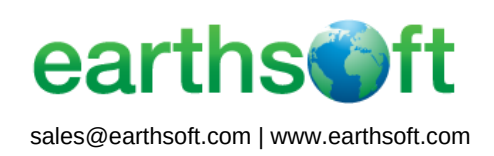

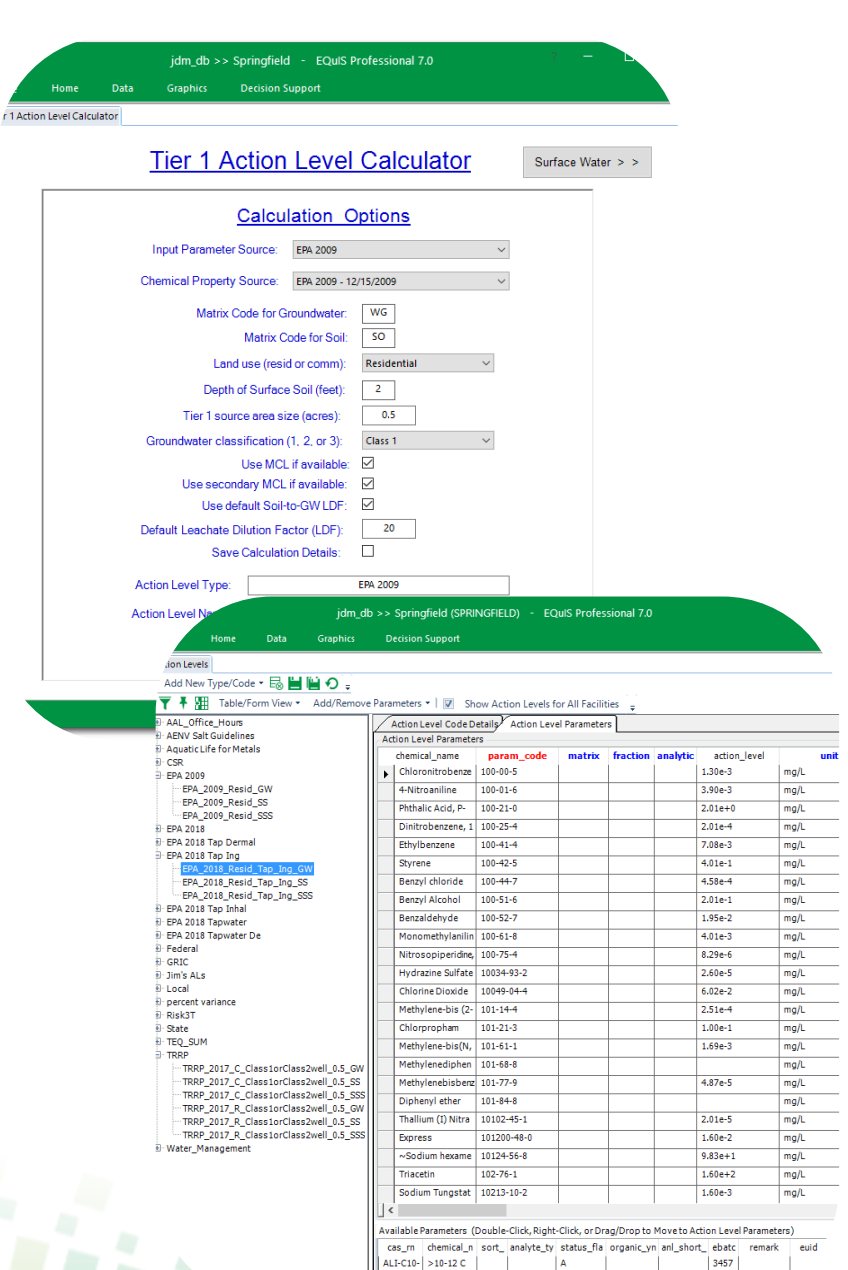